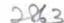

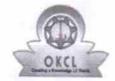

## eVidyalaya Half Yearly Report

Department of School & Mass Education, Govt. of Odisha

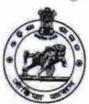

| U DISE : District :                              | Block :               |
|--------------------------------------------------|-----------------------|
| 21191400502 GANJAM                               | KHALLIKOTI            |
| Report Create Date : 0000-00-00 00:00:00 (21535) |                       |
|                                                  |                       |
| general_ir                                       | nfo                   |
| » Half Yearly Report No                          | 6                     |
| » Half Yearly Phase                              | 1                     |
| » Implementing Partner                           | IL&FS ETS             |
| » Half Yearly Period from                        | 10/02/2016            |
| » Half Yearly Period till                        | 04/01/2017            |
| » School Coordinator Name                        | JAGANNATH<br>MAHARANA |
| Leaves taken for the fo                          | ollowing Month        |
| » Leave Month 1                                  | October               |
| » Leave Days1                                    | 0                     |
| » Leave Month 2                                  | November              |
| » Leave Days2                                    | 0                     |
| » Leave Month 3                                  | December              |
| » Leave Days3                                    | 0                     |
| Leave Month 4                                    | January               |
| Leave Days4                                      | 0                     |
| Leave Month 5                                    | February              |
| Leave Days5                                      | 0                     |
| Leave Month 6                                    | March                 |
| Leave Days6                                      | 0                     |
| Leave Month 7                                    | April                 |
| Leave Days7                                      | 0                     |
| Equipment Downtin                                | ne Details            |
| Equipment are in working condition?              | Yes                   |
| Downtime > 4 Working Days                        | No                    |
| Action after 4 working days are over for Equip   | ment                  |
| Training Deta                                    | ails                  |
| Refresher training Conducted                     | Yes                   |
| Refresher training Conducted Date                | 11/08/2016            |
| If No; Date for next month                       |                       |

| eVidyalaya-Half-Yearly-Report                                                                                                    |                                         |
|----------------------------------------------------------------------------------------------------|-----------------------------------------|
| » e Content installed?                                                                                                    | Yes                                     |
| » SMART Content with Educational software?                                                                                                    | Yes                                     |
| » Stylus/ Pens                                                                                                    | Yes                                     |
| » USB Cable                                                                                                    | Yes                                     |
| » Software CDs                                                                                                    | Yes                                     |
| » User manual                                                                                                    | Yes                                     |
| Recurring Service Details                                                                                                    | *************************************** |
| » Register Type (Faulty/Stock/Other Register)                                                                                                    | YES                                     |
| » Register Quantity Consumed                                                                                                    | 1                                       |
| » Blank Sheet of A4 Size                                                                                                    | Yes                                     |
| » A4 Blank Sheet Quantity Consumed                                                                                                    | 2495                                    |
| » Cartridge                                                                                                    | Yes                                     |
| » Cartridge Quantity Consumed                                                                                                    | 1                                       |
| » USB Drives                                                                                                    | Yes                                     |
| » USB Drives Quantity Consumed                                                                                                    | 1                                       |
| » Blank DVDs Rewritable                                                                                                    | Yes                                     |
| » Blank DVD-RW Quantity Consumed                                                                                                    | 25                                      |
| » White Board Marker with Duster                                                                                                    | Yes                                     |
| » Quantity Consumed                                                                                                    | 6                                       |
| » Electricity bill                                                                                                    | Yes                                     |
| » Internet connectivity                                                                                                    | Yes                                     |
| » Reason for Unavailablity                                                                                                    |                                         |
| Electrical Meter Reading and Generator Meter                                                                                                    | er Reading                              |
|                                                                                                    | 310                                     |
| » Electrical meter reading                                                                                                    | 462                                     |
| Equipment replacement details                                                                                                    | 702                                     |
| Replacement of any Equipment by Agency                                                                                                    | N'-                                     |
| » Name of the Equipment                                                                                                    | No                                      |
| Theft/Damaged Equipment                                                                                                    |                                         |
| " Equipment theft/damage                                                                                                    |                                         |
| » If Yes; Name the Equipment                                                                                                    | No                                      |
| Lab Utilization details                                                                                                    |                                         |
| No. of 9th Class students                                                                                                    |                                         |
| 9th Class students attending ICT labs                                                                                                    | 66                                      |
| No. of 10th Class students                                                                                                    | 66                                      |
| 10th Class students attending ICT labs                                                                                                    | 68                                      |
| No. of hours for the following month lab has bee                                                                                                    | 68                                      |
| Month-1                                                                                                    |                                         |
| Hours1                                                                                                    | October                                 |
| Month-2                                                                                                    | 40                                      |
| Hours2                                                                                                    | November                                |
| Month-3                                                                                                    | 64                                      |
| IV CONTRACTOR CONTRACTOR CONTRACT | 727                                     |
| Hours3                                                                                                    | December                                |

| eVidyalaya-Half-Yearly-Report                                                      |                                         |
|------------------------------------------------------------------------------------|-----------------------------------------|
| » Month-4                                                                          | January                                 |
| » Hours4                                                                           | 65                                      |
| » Month-5                                                                          | February                                |
| » Hours5                                                                           | 52                                      |
| » Month-6                                                                          | March                                   |
| » Hours6<br>» Month-7                                                              | 50<br>April                             |
|                                                                                    |                                         |
| Server & Node Downtime det                                                         | tails                                   |
| » Server Downtime Complaint logged date1                                           |                                         |
| » Server Downtime Complaint Closure date1                                          |                                         |
| » Server Downtime Complaint logged date2                                           |                                         |
| » Server Downtime Complaint Closure date2                                          |                                         |
| » Server Downtime Complaint logged date3                                           | ************                            |
| » Server Downtime Complaint Closure date3                                          | **********                              |
| » No. of Non-working days in between                                               | 0                                       |
| » No. of working days in downtime                                                  | 0                                       |
| Stand alone PC downtime det                                                        |                                         |
| » PC downtime Complaint logged date1                                               | MIS                                     |
| » PC downtime Complaint Closure date1                                              |                                         |
| » PC downtime Complaint logged date2                                               | *******************                     |
| » PC downtime Complaint Closure date2                                              |                                         |
| » PC downtime Complaint logged date3                                               |                                         |
| » PC downtime Complaint Closure date3                                              |                                         |
| » No. of Non-working days in between                                               |                                         |
| » No. of working days in downtime                                                  | 0                                       |
|                                                                                    | 0                                       |
| » UPS downtime details  » UPS downtime Complaint logged date1                      |                                         |
| » UPS downtime Complaint Closure date1                                             |                                         |
| » UPS downtime Complaint logged date2                                              |                                         |
| » UPS downtime Complaint Closure date2                                             |                                         |
| » UPS downtime Complaint logged date3                                              |                                         |
| UPS downtime Complaint Closure date3                                               |                                         |
| No. of Non-working days in between                                                 |                                         |
| No. of working days in downtime                                                    | 0                                       |
|                                                                                    | 0                                       |
| Genset downtime details                                                            |                                         |
| UPS downtime Complaint logged date1                                                |                                         |
| UPS downtime Complaint Closure date1                                               | ********                                |
| UPS downtime Complaint logged date2                                                | 1 1 1 1 1 1 1 1 1 1 1 1 1 1 1 1 1 1 1 1 |
| UPS downtime Complaint Closure date2                                               |                                         |
| UPS downtime Complaint logged date3                                                |                                         |
| UPS downtime Complaint Closure date3                                               |                                         |
| No. of Non-working days in between                                                 | 0                                       |
| No. of working days in downtime  org/reports/halfyearly/printreport.php?show=21535 | 0                                       |

## Integrated Computer Projector downtime details

|                                               | viillile details                        |
|-----------------------------------------------|-----------------------------------------|
| » Projector downtime Complaint logged date1   |                                         |
| » Projector downtime Complaint Closure date1  | *************************************** |
| » Projector downtime Complaint logged date2   | *************************************** |
| » Projector downtime Complaint Closure date2  |                                         |
| » Projector downtime Complaint logged date3   |                                         |
| » Projector downtime Complaint Closure date3  |                                         |
| » No. of Non-working days in between          | 0                                       |
| » No. of working days in downtime             | 0                                       |
| Printer downtime detail                       | s                                       |
| » Printer downtime Complaint logged date1     |                                         |
| » Printer downtime Complaint Closure date1    |                                         |
| » Printer downtime Complaint logged date2     |                                         |
| » Printer downtime Complaint Closure date2    |                                         |
| » Printer downtime Complaint logged date3     | ************************                |
| » Printer downtime Complaint Closure date3    | *****************************           |
| » No. of Non-working days in between          | 0                                       |
| » No. of working days in downtime             | 0                                       |
| Interactive White Board (IWB) down            |                                         |
| » IWB downtime Complaint logged date1         |                                         |
| » IWB downtime Complaint Closure date1        | *************************************** |
| » IWB downtime Complaint logged date2         |                                         |
| » IWB downtime Complaint Closure date2        |                                         |
| » IWB downtime Complaint logged date3         |                                         |
| » IWB downtime Complaint Closure date3        |                                         |
| » No. of Non-working days in between          | 0                                       |
| » No. of working days in downtime             | 0                                       |
| Servo stabilizer downtime de                  |                                         |
| » stabilizer downtime Complaint logged date1  |                                         |
| » stabilizer downtime Complaint Closure date1 | ************************                |
| » stabilizer downtime Complaint logged date2  |                                         |
| » stabilizer downtime Complaint Closure date2 | ******************                      |
| stabilizer downtime Complaint logged date3    | ***********************                 |
| stabilizer downtime Complaint Closure date3   |                                         |
| No. of Non-working days in between            | 0                                       |
| No. of working days in downtime               | 0                                       |
| Switch, Networking Components and other perip |                                         |
| peripheral downtime Complaint logged date1    | details                                 |
| peripheral downtime Complaint Closure date1   |                                         |
| peripheral downtime Complaint logged date2    |                                         |
| peripheral downtime Complaint Closure date2   |                                         |
| peripheral downtime Complaint logged date3    | *************************************** |
| peripheral downtime Complaint Closure date3   |                                         |
| No. of Non-working days in between            | 0                                       |
| Oral reports (half-least) destate and the     |                                         |

Signature of Head Master/Mistress with Sea